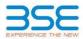

|    | XBRL Excel Utility                    |
|----|---------------------------------------|
| 1. | <u>Overview</u>                       |
| 2. | Before you begin                      |
| 3. | Index                                 |
| 4. | Import XBRL file                      |
| 5. | Steps for filing Shareholding Pattern |
| 6. | Fill up the Shareholding Pattern      |

## 1. Overview

The excel utility can be used for creating the XBRL/XML file for efiling of shareholding pattern.

Shareholding pattern XBRL filling consists of two processes. Firstly generation of XBRL/XML file of the Shareholding pattern, and upload of generated XBRL/XML file to BSE Listing Center.

## 2. Before you begin

1. The version of Microsoft Excel in your system should be Microsoft Office Excel 2007 and above.

2. The system should have a file compression software to unzip excel utility file.

3. Make sure that you have downloaded the latest Excel Utility from BSE Website to your local system.

4. Make sure that you have downloaded the Chrome Browser to view report generated from Excel utility 5. Please enable the Macros (if disabled) as per instructions given in manual, so that all the functionalities of Excel Utility works fine. Please first go through Enable Macro - Manual attached with zip file.

| 1 De | etails of general information about company |                      |
|------|---------------------------------------------|----------------------|
|      | etans of general information about company  | General Info         |
| 2 De | eclaration                                  | Declaration          |
| 3 Su | ummary                                      | Summary              |
| 4 Sh | nareholding Pattern                         | Shareholding Pattern |
| 5 An | nnexure B                                   | Annexure B           |

## 4. Import XBRL file

1. Now you can import and view previously generated XBRL files by clicking Import XBRL button on Genenral information sheet.

| 5. Steps for Filing Shareholding Pattern |
|------------------------------------------|
|------------------------------------------|

Fill up the data: Navigate to each field of every section in the sheet to provide applicable data in correct format. (Formats will get reflected while filling data.)

- Use paste special command to paste data from other sheet.

II. Validating Sheets: Click on the "Validate " button to ensure that the sheet has been properly filled and also data has been furnished in proper format. If there are some errors on the sheet, excel utility will prompt you about the same.

III. Validate All Sheets: Click on the "Home" button. And then click on "Validate All Sheet" button to ensure that all sheets has been properly filled and validated successfully. If there are some errors on the sheet, excel utility will prompt you about the same and stop validation at the same time. After correction, once again follow the same procedure to validate all sheets.

Excel Utility will not allow you to generate XBRL/XML until you rectify all errors.

IV. Generate XML : Excel Utility will not allow you to generate XBRL/XML unless successful validation of all sheet is completed. Now click on 'Generate XML' to generate XBRL/XML file. - Save the XBRL/XML file in your desired folder in local system.

V. Generate Report : Excel Utility will allow you to generate Report. Now click on 'Generate Report" to generate html report. Each office in your desired folder in local system.

- To view HTML Report open "Chrome Web Browser". To print report in PDF Format, Click on print button and save as PDF.

VI. Upload XML file to BSE Listing Center: For uploading the XBRL/XML file generated through Utility, login to BSE Listing Center and upload generated xml file. On Upload screen provide the required information and browse to select XML file and submit the XML.

| 6. Fill up the Shareholding Pattern                                                                                                    |
|----------------------------------------------------------------------------------------------------|
| 1. Cells with red fonts indicate mandatory fields.                                                                                                    |
| 2. If mandatory field is left empty, then Utility will not allow you to proceed further for generating XML.                                                         |
| 3. You are not allowed to enter data in the Grey Cells.                                                                                                    |
| 4. If fields are not applicable to your company then leave it blank. Do not insert Zero unless it is a mandatory<br>field.                                          |
| 5. Data provided must be in correct format, otherwise Utility will not allow you to proceed further for generating XML.                                             |
| 6. Adding new rows: Sections such as Promoters details allow you to enter as much data in a tabular form. You can Click on "Add" to add more rows.                  |
| 7. Deleting rows: Rows that has been added can be removed by clicking the button "Delete". A popup will ask<br>you to provide the range of rows you want to delete. |
| 8. Select data from "Dropdown list" wherever applicable.                                                                                                    |
| 9. Adding Notes: Click on "Add Notes" button to add notes                                                                                                    |

| General information about company                                                          | ,                     |
|--------------------------------------------------------------------------------------------|-----------------------|
| Scrip code                                                                                 | 531502                |
| NSE Symbol                                                                                 |                       |
| MSEI Symbol                                                                                |                       |
| ISIN                                                                                       | INE404L01039          |
| Name of the company                                                                        | ESAAR INDIA LIMITED   |
| Whether company is SME                                                                     | No                    |
| Class of Security                                                                          | Equity Shares         |
| Type of report                                                                             | Quarterly             |
| Quarter Ended / Half year ended/Date of Report (For Prelisting / Allotment)                | 31-12-2022            |
| Date of allotment / extinguishment (in case Capital Restructuring selected) / Listing Date |                       |
| Shareholding pattern filed under                                                           | Regulation 31 (1) (b) |
| Whether the listed entity is Public Sector Undertaking (PSU)?                              | No                    |

Validate

Home

Validate Home

| Sr. No. | Particular                                                                             | Yes/No | Promoter and<br>Promoter Group | Public shareholder | Non Promoter- Non<br>Public |
|---------|----------------------------------------------------------------------------------------|--------|--------------------------------|--------------------|-----------------------------|
| 1       | Whether the Listed Entity has issued any partly paid up shares?                        | No     | No                             | No                 | No                          |
| 2       | Whether the Listed Entity has issued any Convertible Securities ?                      | No     | No                             | No                 | No                          |
| 3       | Whether the Listed Entity has issued any Warrants ?                                    | No     | No                             | No                 | No                          |
| 4       | Whether the Listed Entity has any shares against which depository receipts are issued? | No     | No                             | No                 | No                          |
| 5       | Whether the Listed Entity has any shares in locked-in?                                 | No     | No                             | No                 | No                          |
| 6       | Whether any shares held by promoters are pledge or otherwise encumbered?               | No     | No                             |                    |                             |
| 7       | Whether company has equity shares with differential voting rights?                     | No     | No                             | No                 | No                          |
| 8       | Whether the listed entity has any significant beneficial owner?                        | No     |                                |                    |                             |

|          | Home                                                                                                    |                       |                             |                                 |                             |                                |                                                                          |                           |                            |                                |                            |                                              |                                            |                                               |                                                                                       |                |                                       |            |                                       |                                                |                  |                         |                    |
|----------|----------------------------------------------------------------------------------------------------|-----------------------|-----------------------------|---------------------------------|-----------------------------|--------------------------------|--------------------------------------------------------------------------|---------------------------|----------------------------|--------------------------------|----------------------------|----------------------------------------------|--------------------------------------------|-----------------------------------------------|---------------------------------------------------------------------------------------|----------------|---------------------------------------|------------|---------------------------------------|------------------------------------------------|------------------|-------------------------|--------------------|
| Table    | I - Summary Statement holding of specifie                                                                        | i securities          |                             |                                 |                             |                                |                                                                          |                           |                            |                                |                            |                                              |                                            |                                               |                                                                                       |                |                                       |            |                                       |                                                |                  |                         |                    |
| Note     | Ide : Data will be automatically populated from shareholding pattern sheet - Data Entry Restricted in this sheet |                       |                             |                                 |                             |                                |                                                                          |                           |                            |                                |                            |                                              |                                            |                                               |                                                                                       |                |                                       |            |                                       |                                                |                  |                         |                    |
|          |                                                                                                    |                       |                             |                                 |                             |                                |                                                                          | Num                       | ber of Voting Rightsheld i | in each class ofsecurities(IX) |                            |                                              |                                            |                                               | Shareholding . as a %                                                                 | Number of Loci | ord in shares                         |            | Shares pledged or<br>e encumbered     |                                                | Su               | ub-categorization of sh | iares              |
| Catego   | or                                                                                                    | Nos. Of               | No. of fully paid up equity | No. Of Partly paid-             | No. Of shares<br>underlying | Total nos, shares              | Shareholding as a % of total no. of                                      | No of Voting (XIV) Rights |                            | hts                            | No.                        |                                              | K No. of Shares                            | Outstanding convertible                       |                                                                                       | (20)           | )                                     |            | (2011)                                | Number of equity                               | Share            | eholding (No. of shares | s) under           |
| v<br>(1) | Category of shareholder<br>(II)                                                                                  | shareholders<br>(III) | shares held<br>(IV)         | up equity shares<br>held<br>(V) | Depository                  | heid<br>(VII) = (IV)+(V)+ (VI) | shares (calculated<br>as per SCRR, 1957)<br>(VIII)<br>As a % of (A+B+C2) | Class<br>eg:<br>X         | Class<br>eg.y              | Total                          | Total as a % of<br>(A+B+C) | Outstanding convertible<br>securities<br>(X) | Underlying<br>Outstanding<br>Warrants (Xi) | securities and No. Of<br>Warrants<br>(Xi) (a) | as a percentage of diluted<br>share capital)<br>(XI)= (VII)+(X)<br>As a % of (A+B+C2) | No.<br>(a)     | As a % of total<br>Shares held<br>(b) | No.<br>(a) | As a % of total<br>Shares held<br>(b) | shares held in<br>dematerialized form<br>(XIV) | Sub-category (i) | Sub-category (ii)       | Sub-category (iii) |
| (A)      | Promoter & Promoter Group                                                                                        | 1                     | 634688                      |                                 |                             | 634688                         | 3.10                                                                     | 6.34.688.00               |                            | 634688.00                      | 3.10                       |                                              |                                            |                                               | 3.10                                                                                  |                |                                       |            |                                       | 634688                                         |                  |                         |                    |
| (B)      | Public                                                                                                    | 7691                  | 19807812                    |                                 |                             | 19807812                       | 96.90                                                                    | 19807812.00               |                            | 19807812.00                    | 96.90                      |                                              |                                            |                                               | 96.90                                                                                 |                |                                       |            |                                       | 19083646                                       |                  | , o                     | <i>i</i> 0         |
| (C)      | Non Promoter- Non Public                                                                                         |                       |                             |                                 |                             |                                |                                                                          |                           |                            |                                |                            |                                              |                                            |                                               |                                                                                       |                |                                       |            |                                       |                                                |                  |                         |                    |
| (C1)     | Shares underlying DRs                                                                                            |                       |                             |                                 |                             |                                |                                                                          |                           |                            |                                |                            |                                              |                                            |                                               |                                                                                       |                |                                       |            |                                       |                                                |                  |                         |                    |
| (C2)     |                                                                                                    |                       |                             |                                 |                             |                                |                                                                          |                           |                            |                                |                            |                                              |                                            |                                               |                                                                                       |                |                                       |            |                                       |                                                |                  |                         |                    |
|          | Total                                                                                                    | 7692                  | 20442500                    |                                 |                             | 20442500                       | 100                                                                      | 20442500.00               |                            | 20442500.00                    | 100.00                     |                                              |                                            |                                               | 100                                                                                   |                |                                       |            |                                       | 19718334                                       | 0                | 0                       | . 0                |

| Home Validate                                                                                                    |                                                                                                    |                                                    |                           |                                           |                                |                                               |                            |                                                        |                               |                                                 |                                                                          |                                         |                                                                                          |                                                                                                    |              |                        |                             |                                |                                                                    |                  |                                                             |                    |
|----------------------------------------------------------------------------------------------------|----------------------------------------------------------------------------------------------------|----------------------------------------------------|---------------------------|-------------------------------------------|--------------------------------|-----------------------------------------------|----------------------------|--------------------------------------------------------|-------------------------------|-------------------------------------------------|--------------------------------------------------------------------------|-----------------------------------------|------------------------------------------------------------------------------------------|----------------------------------------------------------------------------------------------------|--------------|------------------------|-----------------------------|--------------------------------|--------------------------------------------------------------------|------------------|-------------------------------------------------------------|--------------------|
|                                                                                                    |                                                                                                    |                                                    |                           |                                           |                                |                                               |                            | lber of Voting Rights held<br>No of Voting (XIV)Rights | I in each class of securities | 10)                                             |                                                                          |                                         |                                                                                          | Shareholding , as a %                                                                                                    | Number of Lo | cked in shares<br>20)  | Number of Shares j<br>encur | pledged or otherwise<br>mbered |                                                                    |                  | Sub-categorization of share<br>areholding (No. of shares) u |                    |
| Category & Name                                                                                                    | No. Of chambolders                                                                                           | No. of fully paid up                               | No. Of Partly paid-up     | No. Of shares                             | Total nos. shares              | Shareholding as a % of<br>total no. of shares |                            |                                                        |                               | Total as                                        | No. Of Shares                                                            | No. of Shares                           | No. Of Shares<br>Underlying Outstanding<br>convertible securities<br>and No. Of Warrants | Shareholding , as a 5<br>assuming full<br>conversion of<br>convertible securities (<br>as a percentage of<br>disted share capital) |              |                        | ¢                           | (01)                           | Number of equity                                                   |                  |                                                             |                    |
| Sr. Of the<br>Shareholders<br>(1)                                                                                                    | Nos. Of shareholders<br>(II)                                                                                 | No. of fully paid up<br>equity shares held<br>(IV) | equity shares held<br>(V) | underlying Depository<br>Receipts<br>(VI) | held<br>(VII) = (IV)+(V)+ (VI) | (calculated as per SCRR,<br>1957)<br>(MII)    | Class<br>eg:<br>X          | Class<br>eg.y                                          | Total                         | Total as<br>a % of<br>Total<br>Voting<br>rights | No. Of Shares<br>Underlying Outstanding<br>convertible securities<br>(X) | Underlying Outstanding<br>Warrants (XI) | convertible securities<br>and No. Of Warrants                                            | as a percentage of<br>diluted share capital)                                                                                       | No.<br>(a)   | As a % of total Shares | No.<br>(a)                  | As a % of total Shares         | Number of equity<br>shares held in<br>dematerialized form<br>(XTV) | Sub-category (I) | Sub-category (II)                                           | Sub-category (III) |
|                                                                                                    |                                                                                                    |                                                    |                           | 144                                       |                                | (VII)<br>As a % of (A+8+C2)                   | x<br>x                     | egy                                                    | 1 O CAI                       | rights                                          |                                                                          |                                         | (20) (a)                                                                                 | (X0)= (V10)+(X)<br>As a % of (A+B+C2)                                                                                              | (a)          | held<br>(b)            | (a)                         | held<br>(b)                    |                                                                    | Sub-category (I) | SUD-Category (II)                                           | 2ng-casellouA (m)  |
| A Table II - Statement showing shareholding pattern of t                                                                                          | f the Promoter and Pre                                                                                       | omoter Group                                       |                           |                                           |                                |                                               |                            |                                                        |                               |                                                 |                                                                          |                                         |                                                                                          |                                                                                                    |              |                        |                             |                                |                                                                    |                  |                                                             |                    |
| (1) Indian                                                                                                    |                                                                                                    |                                                    |                           |                                           |                                |                                               |                            |                                                        |                               |                                                 |                                                                          |                                         |                                                                                          |                                                                                                    |              |                        | _                           |                                |                                                                    |                  |                                                             |                    |
| (a) <u>Individuals/Hindu undivided Family</u><br>(b) <u>Central-Government/State Government(s)</u>                                                | 1                                                                                                    | 634588                                             |                           |                                           | 634688                         | 3.10                                          | 634688.00                  |                                                        | 634688                        | 3.10                                            |                                                                          |                                         |                                                                                          | 3.10                                                                                                    |              |                        |                             |                                | 634688                                                             |                  |                                                             |                    |
| (c) <u>Financial Institutions/Banks</u><br>(d) <u>Any Other (spedify)</u>                                                                         |                                                                                                    |                                                    |                           |                                           |                                |                                               |                            |                                                        |                               |                                                 |                                                                          |                                         |                                                                                          |                                                                                                    |              |                        |                             |                                |                                                                    |                  |                                                             |                    |
| Sub-Total (A)(1)                                                                                                    | 1                                                                                                    | 634588                                             |                           |                                           | 634688                         | 3.10                                          | 634688.00                  |                                                        | 634688                        | 3.20                                            |                                                                          |                                         |                                                                                          | 3.20                                                                                                    |              |                        |                             |                                | 634688                                                             |                  |                                                             |                    |
| (2) Foreign (a) Individuals (NonResident Individuals/ Foreign_<br>Individuals)                                                                    |                                                                                                    |                                                    |                           |                                           |                                |                                               |                            |                                                        | 1 1                           |                                                 |                                                                          | 1                                       | 1                                                                                        |                                                                                                    |              |                        |                             |                                |                                                                    |                  |                                                             |                    |
| (b) <u>Government</u>                                                                                                    |                                                                                                    |                                                    |                           |                                           |                                |                                               |                            |                                                        |                               |                                                 |                                                                          |                                         |                                                                                          |                                                                                                    |              |                        |                             |                                |                                                                    |                  |                                                             |                    |
| (c) Institutions<br>(d) Institution Partialia Investor                                                                                            |                                                                                                    |                                                    |                           |                                           |                                |                                               |                            |                                                        |                               |                                                 |                                                                          |                                         |                                                                                          |                                                                                                    |              |                        |                             |                                |                                                                    |                  |                                                             |                    |
| (e) Any Other (specify)                                                                                                    |                                                                                                    |                                                    |                           |                                           |                                |                                               |                            |                                                        |                               |                                                 |                                                                          |                                         |                                                                                          |                                                                                                    |              |                        |                             |                                |                                                                    |                  |                                                             |                    |
| Sub-Total (A)(2)<br>Total Shareholding of Promoter and Promoter Group<br>(A)=(A)(1)=(A)(2)                                                        |                                                                                                    |                                                    |                           |                                           |                                |                                               |                            |                                                        |                               |                                                 |                                                                          |                                         |                                                                                          |                                                                                                    |              |                        |                             |                                |                                                                    |                  |                                                             |                    |
| Details of Shares which remain unclaimed for Promo                                                                                                | noter & Promoter Group                                                                                       | 634688                                             |                           |                                           | 634688                         | 3.10                                          | 634688.00                  |                                                        | 634688                        | 1.10                                            |                                                                          |                                         |                                                                                          | 3.20                                                                                                    |              |                        |                             |                                | 634688                                                             |                  |                                                             |                    |
| B Table III - Statement showing shareholding pattern N     of the Public shareholder     (1) Institutions (Domestic)     (a) <u>Adulati Funds</u> | Note : Kindly show det                                                                                       | tails of shareholders hav                          | ving more than one pers   | centage of total no of s                  | hares. Please refer soft       | ware manual.                                  |                            |                                                        |                               |                                                 |                                                                          |                                         |                                                                                          |                                                                                                    |              |                        |                             |                                |                                                                    |                  |                                                             |                    |
| (1) Institutions (Domestic)                                                                                                    |                                                                                                    |                                                    |                           |                                           |                                |                                               |                            |                                                        |                               |                                                 |                                                                          | 1                                       |                                                                                          |                                                                                                    |              |                        |                             |                                |                                                                    |                  |                                                             |                    |
| (b) Venture Capital Funds                                                                                                    |                                                                                                    |                                                    |                           |                                           |                                |                                               |                            |                                                        |                               |                                                 |                                                                          |                                         |                                                                                          |                                                                                                    |              |                        |                             |                                |                                                                    |                  |                                                             |                    |
| (c) <u>Alternate investment Funds</u><br>(d) <u>Banks</u>                                                                                         |                                                                                                    |                                                    |                           |                                           |                                |                                               |                            |                                                        |                               |                                                 |                                                                          |                                         |                                                                                          |                                                                                                    |              |                        |                             |                                |                                                                    |                  |                                                             |                    |
| (e) Insurance Companies                                                                                                    |                                                                                                    |                                                    |                           |                                           |                                |                                               |                            |                                                        |                               |                                                 |                                                                          |                                         |                                                                                          |                                                                                                    |              |                        |                             |                                |                                                                    |                  |                                                             |                    |
| (f) <u>Provident Funds/Pension Funds</u><br>(g) <u>Asset reconstruction companies</u>                                                             |                                                                                                    |                                                    |                           |                                           |                                |                                               |                            |                                                        |                               |                                                 |                                                                          |                                         |                                                                                          |                                                                                                    |              |                        |                             |                                |                                                                    |                  |                                                             |                    |
| (h)         Sovereign Wealth Funds           (i)         NBFCs registered with RBI                                                                |                                                                                                    |                                                    |                           |                                           |                                |                                               |                            |                                                        |                               |                                                 |                                                                          |                                         |                                                                                          |                                                                                                    |              |                        |                             |                                |                                                                    |                  |                                                             |                    |
| 0 Other Financial Institutions                                                                                                    |                                                                                                    |                                                    |                           |                                           |                                |                                               |                            |                                                        |                               |                                                 |                                                                          |                                         |                                                                                          |                                                                                                    |              |                        |                             |                                |                                                                    |                  |                                                             |                    |
| Pub Tetal (B)(1)                                                                                                    |                                                                                                    |                                                    |                           |                                           |                                |                                               |                            |                                                        |                               |                                                 |                                                                          |                                         |                                                                                          |                                                                                                    |              |                        |                             | -                              |                                                                    |                  |                                                             |                    |
| (A) Foreign Direct Investment                                                                                                    |                                                                                                    |                                                    |                           |                                           |                                |                                               |                            |                                                        |                               |                                                 |                                                                          |                                         |                                                                                          |                                                                                                    |              |                        |                             |                                |                                                                    |                  |                                                             |                    |
| (b)         Foreign Venture Capital Investors           (c)         Sovereign Wealth Funds.                                                       |                                                                                                    |                                                    |                           |                                           |                                |                                               |                            |                                                        |                               |                                                 |                                                                          |                                         |                                                                                          |                                                                                                    |              |                        |                             |                                |                                                                    |                  |                                                             |                    |
| (d) Foreign Portfolio Investors Category I                                                                                                    |                                                                                                    |                                                    |                           |                                           |                                |                                               |                            |                                                        |                               |                                                 |                                                                          |                                         |                                                                                          |                                                                                                    |              |                        |                             |                                |                                                                    |                  |                                                             |                    |
| (e) Excelor Portfolio Investors Category II<br>(f) Overseas Depositories (holding DRs) (balancing<br>figure)                                      |                                                                                                    |                                                    |                           |                                           |                                |                                               |                            |                                                        |                               |                                                 |                                                                          |                                         |                                                                                          |                                                                                                    |              |                        |                             |                                |                                                                    |                  |                                                             |                    |
| (g) Any Other (specify)                                                                                                    |                                                                                                    |                                                    |                           |                                           |                                |                                               |                            |                                                        |                               |                                                 |                                                                          |                                         |                                                                                          |                                                                                                    |              |                        |                             |                                |                                                                    |                  |                                                             |                    |
| Sub-Total (8)(2)<br>(3) Central Government / State Government(s)                                                                                  |                                                                                                    |                                                    |                           |                                           | _                              |                                               |                            |                                                        |                               |                                                 |                                                                          |                                         |                                                                                          |                                                                                                    |              |                        |                             |                                |                                                                    |                  |                                                             | _                  |
| (a) Central Government / President of India<br>(b) State Government / Governor                                                                    |                                                                                                    |                                                    |                           |                                           |                                |                                               |                            |                                                        |                               |                                                 |                                                                          |                                         |                                                                                          |                                                                                                    |              |                        |                             |                                |                                                                    |                  |                                                             |                    |
| (c) Shareholding by Companies or Bodies Corporate<br>where Central / State Government is a promoter                                               |                                                                                                    |                                                    |                           |                                           |                                |                                               |                            |                                                        |                               |                                                 |                                                                          |                                         |                                                                                          |                                                                                                    |              |                        |                             |                                |                                                                    |                  |                                                             |                    |
| Sub-Total (8)(3) (4) Non-institutions                                                                                                    |                                                                                                    |                                                    |                           |                                           |                                |                                               |                            |                                                        |                               |                                                 |                                                                          |                                         |                                                                                          |                                                                                                    |              |                        |                             |                                |                                                                    |                  |                                                             |                    |
| (a) Associate companies / Subsidiaries                                                                                                    |                                                                                                    |                                                    |                           |                                           |                                |                                               |                            |                                                        |                               |                                                 |                                                                          |                                         |                                                                                          |                                                                                                    |              |                        |                             |                                |                                                                    |                  |                                                             |                    |
|                                                                                                    |                                                                                                    |                                                    |                           |                                           |                                |                                               |                            |                                                        |                               |                                                 |                                                                          |                                         |                                                                                          |                                                                                                    |              |                        |                             |                                |                                                                    |                  | -                                                           |                    |
| (b) Directors and their relatives (excluding<br>independent directors and nominee directors)                                                      |                                                                                                    |                                                    |                           |                                           |                                |                                               |                            |                                                        |                               |                                                 |                                                                          |                                         |                                                                                          |                                                                                                    |              |                        |                             |                                |                                                                    |                  |                                                             |                    |
| (c) Key Managerial Personnel                                                                                                    |                                                                                                    |                                                    |                           |                                           |                                |                                               |                            |                                                        |                               |                                                 |                                                                          |                                         |                                                                                          |                                                                                                    |              |                        |                             |                                |                                                                    |                  |                                                             |                    |
| Belatives of promoters (other than "immediate.                                                                                                    |                                                                                                    |                                                    |                           |                                           |                                |                                               |                            |                                                        |                               |                                                 |                                                                          |                                         |                                                                                          |                                                                                                    |              |                        |                             |                                |                                                                    |                  |                                                             |                    |
| (d) relatives' of promoters disclosed under.<br>'Promoter and Promoter Group' category'                                                           |                                                                                                    |                                                    |                           |                                           |                                |                                               |                            |                                                        |                               |                                                 |                                                                          |                                         |                                                                                          |                                                                                                    |              |                        |                             |                                |                                                                    |                  |                                                             |                    |
| (e) Truts where any person belonging to 'Promoter,<br>and Promoter Group' category in 'Inuited',<br>'Deneficiary', or 'author of the trust'       |                                                                                                    |                                                    |                           |                                           |                                |                                               |                            |                                                        |                               |                                                 |                                                                          |                                         |                                                                                          |                                                                                                    |              |                        |                             |                                |                                                                    |                  |                                                             |                    |
|                                                                                                    |                                                                                                    |                                                    |                           |                                           |                                |                                               |                            |                                                        |                               |                                                 |                                                                          |                                         |                                                                                          |                                                                                                    |              |                        |                             |                                |                                                                    |                  |                                                             |                    |
| (f) Investor Education and Protection Fund (IEPE)                                                                                                 |                                                                                                    |                                                    |                           |                                           |                                |                                               |                            |                                                        |                               |                                                 |                                                                          |                                         |                                                                                          |                                                                                                    |              |                        |                             |                                |                                                                    |                  |                                                             |                    |
| (g) Besident Individuals holding nominal share,<br>positial up to Rs. 2 lakhs                                                                     |                                                                                                    |                                                    |                           |                                           |                                |                                               |                            |                                                        |                               |                                                 |                                                                          |                                         |                                                                                          |                                                                                                    |              |                        |                             |                                |                                                                    |                  |                                                             |                    |
| (b) Resident Individuals holding nominal share.                                                                                                   | 7365                                                                                                    | 3948859                                            |                           |                                           | 39488/9                        | 19.32                                         | 3948869                    |                                                        | 3948869                       | 19.32                                           |                                                                          |                                         |                                                                                          | 29.32                                                                                                    |              |                        |                             |                                | 3670527                                                            |                  | 0                                                           |                    |
| capital in excess of Rs. 2 lakhs                                                                                                    | 104                                                                                                    | 11809413                                           |                           |                                           | 11809413                       | 57.77                                         | 11809413                   |                                                        | 11809413                      | 57.77                                           |                                                                          |                                         |                                                                                          | 57.77                                                                                                    |              |                        |                             |                                | 11686913                                                           |                  |                                                             |                    |
| (i) Non Resident Indians (NRIs).                                                                                                    | 42                                                                                                    | 66586                                              |                           |                                           | 005305                         | 0.33                                          | 66585                      |                                                        | 66586                         | 0.33                                            |                                                                          |                                         |                                                                                          | 0.33                                                                                                    |              |                        |                             |                                | 66586                                                              |                  |                                                             |                    |
| (i) Foreign Nationals                                                                                                    |                                                                                                    |                                                    |                           |                                           |                                |                                               |                            |                                                        |                               |                                                 |                                                                          |                                         |                                                                                          |                                                                                                    |              |                        |                             |                                |                                                                    |                  |                                                             |                    |
| (k) <u>Foreign Companies</u>                                                                                                    |                                                                                                    |                                                    |                           |                                           |                                |                                               |                            |                                                        |                               |                                                 |                                                                          |                                         |                                                                                          |                                                                                                    |              |                        |                             |                                |                                                                    |                  |                                                             |                    |
| (i) Bodies Corporate                                                                                                    |                                                                                                    |                                                    |                           |                                           |                                |                                               |                            |                                                        |                               |                                                 |                                                                          |                                         |                                                                                          |                                                                                                    |              |                        |                             |                                |                                                                    |                  |                                                             |                    |
| (i) Bodies Corporate (m) Any Other (specify)                                                                                                    | 69<br>111                                                                                                    | 2214665<br>1768279                                 |                           |                                           | 2214665                        | 10.83                                         | 2214665                    |                                                        | 2214665                       | 10.83<br>8.65                                   |                                                                          |                                         |                                                                                          | 10.83<br>8.65                                                                                                    |              |                        |                             |                                | 1893091                                                            |                  |                                                             |                    |
| Sub-Total (B)(4)                                                                                                    | 7691                                                                                                    | 19807812                                           |                           |                                           | 19807812                       | 96.90                                         |                            |                                                        | 19807812                      | 96.90                                           |                                                                          |                                         |                                                                                          | 95.90                                                                                                    |              |                        |                             | -                              | 19083646                                                           |                  | 0 0                                                         |                    |
| Total Public Shareholding (B)+(B)(1)+(B)(2)+(B)(3)+(B)(4)<br>Details of the shareholders acting as persons in Con-                                | 7691                                                                                                    | 29607812                                           |                           |                                           | 19807812                       | 96.90                                         | 19807812                   |                                                        | 19807812                      | 96.90                                           |                                                                          |                                         |                                                                                          | 96.90                                                                                                    |              |                        |                             |                                | 19083646                                                           |                  | 0                                                           | d                  |
| Details of Shares which remain unclaimed for Public                                                                                               |                                                                                                    |                                                    |                           |                                           |                                |                                               |                            |                                                        |                               |                                                 |                                                                          |                                         |                                                                                          |                                                                                                    |              |                        |                             |                                |                                                                    |                  |                                                             |                    |
| C Table IV - Statement showing shareholding pattern of                                                                                            |                                                                                                    | Non Public shareholder                             |                           |                                           |                                |                                               |                            |                                                        |                               |                                                 |                                                                          |                                         |                                                                                          |                                                                                                    |              |                        |                             |                                |                                                                    |                  |                                                             |                    |
| Custodian/DR. Holder - Name of DR Holders. (If                                                                                                    |                                                                                                    |                                                    |                           |                                           |                                |                                               |                            |                                                        |                               |                                                 |                                                                          |                                         |                                                                                          |                                                                                                    |              |                        |                             |                                |                                                                    |                  |                                                             |                    |
| Employee Benefit Trust / Employee Welfare Trust under                                                                                             |                                                                                                    |                                                    |                           |                                           |                                |                                               |                            |                                                        |                               |                                                 |                                                                          |                                         |                                                                                          |                                                                                                    |              |                        |                             |                                |                                                                    |                  |                                                             |                    |
| (2) Total NonPromoters Non Public Shareholding                                                                                                    |                                                                                                    |                                                    |                           |                                           |                                |                                               |                            |                                                        |                               |                                                 |                                                                          |                                         |                                                                                          |                                                                                                    |              |                        |                             |                                |                                                                    |                  |                                                             |                    |
| Total NonPromoter- Non Public Shareholding<br>(C)= (C)(1)+(C)(2)                                                                                  |                                                                                                    |                                                    |                           |                                           |                                |                                               |                            |                                                        |                               |                                                 |                                                                          |                                         |                                                                                          |                                                                                                    |              |                        |                             |                                |                                                                    |                  |                                                             |                    |
| Total ( A+8+C2 )<br>Total (A+8+C )                                                                                                    | 7692<br>7692                                                                                                 | 20442500 20442500                                  |                           |                                           | 20442500                       |                                               | 20442500.00<br>20442500.00 |                                                        | 20442500<br>20442500          | 100.00                                          |                                                                          |                                         |                                                                                          | 100.00                                                                                                    |              |                        |                             |                                | 19718334                                                           |                  |                                                             |                    |
|                                                                                                    |                                                                                                    |                                                    |                           | Disclosure                                | of notes on shareholdin        |                                               | Add Note                   |                                                        |                               |                                                 |                                                                          |                                         |                                                                                          |                                                                                                    |              |                        |                             |                                |                                                                    |                  |                                                             |                    |
|                                                                                                    | Disclosure of notas is case of promoter holding in domaterialized from is less than 120 processage Add Nores |                                                    |                           |                                           |                                |                                               |                            |                                                        |                               |                                                 |                                                                          |                                         |                                                                                          |                                                                                                    |              |                        |                             |                                |                                                                    |                  |                                                             |                    |
|                                                                                                    | Diadour of notas is case of pales than hading is tas tas 25 percentage Add House                             |                                                    |                           |                                           |                                |                                               |                            |                                                        |                               |                                                 |                                                                          |                                         |                                                                                          |                                                                                                    |              |                        |                             |                                |                                                                    |                  |                                                             |                    |
| Declosure of Actes on shareholding pattern for company remarks september y Add Notes                                                              |                                                                                                    |                                                    |                           |                                           |                                |                                               |                            |                                                        |                               |                                                 |                                                                          |                                         |                                                                                          |                                                                                                    |              |                        |                             |                                |                                                                    |                  |                                                             |                    |
|                                                                                                    |                                                                                                    |                                                    |                           |                                           |                                |                                               |                            |                                                        |                               |                                                 |                                                                          |                                         |                                                                                          |                                                                                                    |              |                        |                             |                                |                                                                    |                  |                                                             |                    |

|                | Home Validate                      |              |                            |                                |                                                                   |               |                                      |                                     |                                                                                            |                                         |                                 |                  |
|----------------|------------------------------------|--------------|----------------------------|--------------------------------|-------------------------------------------------------------------|---------------|--------------------------------------|-------------------------------------|--------------------------------------------------------------------------------------------|-----------------------------------------|---------------------------------|------------------|
|                |                                    |              |                            | Total nos. shares              |                                                                   | Number of Vo  | ting Rights held in each cla<br>(IX) | ss of securities                    | Shareholding , as a %                                                                      |                                         |                                 |                  |
|                | Name<br>rial of the                |              | No. of fully paid up       |                                | Shareholding as a % of<br>total no. of shares                     | No of Voting  | g (XIV) Rights                       |                                     | assuming full conversion                                                                   | Number of equity shares                 |                                 |                  |
| Searial<br>No. | of the<br>Shareholders<br>(I)      | PAN<br>(II)  | equity shares held<br>(IV) | held<br>(VII) = (IV)+(V)+ (VI) | (calculated as per SCRR,<br>1957)<br>(VIII)<br>As a % of (A+B+C2) | Class<br>eg:X | Total                                | a % of<br>Total<br>Voting<br>rights | (as a percentage of<br>diluted share capital)<br>(XI)= (VII)+(XI)(a)<br>As a % of (A+B+C2) | held in dematerialized<br>form<br>(XIV) | Reason for not providing<br>PAN | Shareholder type |
| A1(a)          | Individuals/Hindu undivided Family |              | ļ                          |                                |                                                                   |               |                                      |                                     | ļ                                                                                          | 1                                       |                                 |                  |
|                | Add Delete                         |              |                            |                                |                                                                   |               |                                      |                                     |                                                                                            |                                         |                                 |                  |
| 1              | DHEERAJ SHAH                       | ARWPS1458D   | 634688                     | 634688                         | 3.10                                                              | 634688.00     | 634688.00                            | 3.10                                | 3.10                                                                                       | 634688                                  |                                 | Promoter         |
|                | Click here to go back              | <u>Total</u> | 634688                     | 634688                         | 3.10                                                              | 634688.00     | 634688.00                            | 3.10                                | 3.10                                                                                       | 634688                                  |                                 |                  |

|                | Home Validate                         |                  |                                                    |                                |                                                                                                    |                   |                                     |                                     |                       |                         |                                      |                                 |                             |                    |
|----------------|---------------------------------------|------------------|----------------------------------------------------|--------------------------------|----------------------------------------------------------------------------------------------------|-------------------|-------------------------------------|-------------------------------------|-----------------------|-------------------------|--------------------------------------|---------------------------------|-----------------------------|--------------------|
|                |                                       |                  |                                                    |                                |                                                                                                    | Number of Vot     | ing Rights held in each cla<br>(IX) | s of securities                     | Shareholding , as a % |                         |                                      | 2                               | Sub-categorization of share | 'S                 |
| Course of the  | Name<br>of the<br>Shareholders<br>(I) | PAN              | No. of fully paid up<br>equity shares held<br>(IV) | Total nos. shares              | Shareholding as a % of<br>total no. of shares<br>(calculated as per SCRR, –<br>1957)<br>(VIII)<br>As a % of (A+B+C2) | No of Vot<br>Rigi |                                     |                                     |                       | Number of equity shares | s<br>Reason for not providing<br>PAN | Shareholding (No. of shares) un |                             | nder               |
| Searial<br>No. |                                       | (II)             |                                                    | held<br>(VII) = (IV)+(V)+ (VI) |                                                                                                    | Class<br>eg:<br>X | Total                               | a % of<br>Total<br>Voting<br>rights |                       |                         |                                      | Sub-category (i)                | Sub-category (ii)           | Sub-category (iii) |
| B4(I)          | Bodies Corporate                      |                  |                                                    |                                |                                                                                                    |                   |                                     |                                     |                       |                         |                                      |                                 |                             |                    |
|                | Add Delete                            | Disclosure of sh | areholder holding more t                           | han 1% of total number o       | f shares                                                                                                    |                   |                                     |                                     |                       |                         |                                      |                                 |                             |                    |
| 1              | VILOHIT PROPERTY PRIVATE LIMITED      | AAECV1283F       | 370000                                             | 370000                         | 1.81                                                                                                    | 370000.00         | 370000.00                           | 1.81                                | 1.81                  | 370000                  |                                      | 0                               | 0                           | 0                  |
|                | Click here to go back                 | <u>Total</u>     | 370000                                             | 370000                         | 1.81                                                                                                    | 370000.00         | 370000.00                           | 1.81                                | 1.81                  | 370000                  |                                      | 0                               | 0                           | 0                  |

|         | Home Validate       |                                        |                                |             |                               |                                                    |                                            |                                                                   |                              |                                    |                                                         |                                                                  |                                       |                                 |                              |                   |                    |
|---------|---------------------|----------------------------------------|--------------------------------|-------------|-------------------------------|----------------------------------------------------|--------------------------------------------|-------------------------------------------------------------------|------------------------------|------------------------------------|---------------------------------------------------------|------------------------------------------------------------------|---------------------------------------|---------------------------------|------------------------------|-------------------|--------------------|
|         |                     |                                        | News                           | PAN<br>(11) | No.                           |                                                    | paid up Total nos. shares<br>res held held | Shareholding as a % of total no. of shares                        | Number of Voti               | ng Rights held in each cla<br>(IX) | ss of securities                                        | Shareholding , as a %<br>assuming full                           | Number of equity                      |                                 | Sub-categorization of shares |                   |                    |
| Searial | Category            | Category / More than 1 percentage      | Name<br>of the<br>Shareholders |             | of the<br>Shareholders<br>(I) | No. of fully paid up<br>equity shares held<br>(IV) |                                            | (calculated as per SCRR,<br>1957)<br>(VIII)<br>As a % of (A+B+C2) | No of Voting (XIV)<br>Rights |                                    | Total as conversion of<br>a % of convertible securities |                                                                  | shares held in<br>dematerialized form | Reason for not<br>providing PAN | Shareholding (No. of shares  |                   | under              |
|         |                     |                                        | (1)                            | ()          |                               |                                                    | (VII) = (IV)+(V)+ (VI)                     |                                                                   | Class<br>eg:<br>X            | Total                              | Total<br>Voting<br>rights                               | (as a percentage of<br>diluted share capital)<br>(XI)= (VII)+(X) | (XIV)                                 | providing rain                  | Sub-category (i)             | Sub-category (ii) | Sub-category (iii) |
| B4(m)   | Any Other (specify) |                                        |                                |             |                               |                                                    |                                            |                                                                   |                              |                                    |                                                         |                                                                  |                                       |                                 |                              |                   |                    |
|         | Add Delete          |                                        |                                |             |                               |                                                    |                                            |                                                                   |                              |                                    |                                                         |                                                                  |                                       |                                 |                              |                   |                    |
| 1       | Trusts              | Category                               |                                |             | 1                             | 100000                                             | 100000                                     | 0.49                                                              | 100000                       | 100000                             | 0.49                                                    | 0.49                                                             | 100000                                |                                 |                              | 0                 | 0                  |
| 2       | Clearing Members    | Category                               |                                |             | 13                            | 47333                                              | 47333                                      | 0.23                                                              | 47333                        | 47333                              | 0.23                                                    | 0.23                                                             | 47333                                 |                                 |                              | 0 0               | 0                  |
| 3       | HUF                 | Category                               |                                |             | 97                            | 1620946                                            | 1620946                                    | 7.93                                                              | 1620946                      | 1620946                            | 7.93                                                    | 7.93                                                             | 1619196                               |                                 |                              | 0 0               | 0                  |
| 4       | HUF                 | More than 1 percentage of shareholding | HEMENDRA V SHAH (HUF) .        | AADHH4514B  | 1                             | 639903                                             | 639903                                     | 3.13                                                              | 639903                       | 639903                             | 3.13                                                    | 3.13                                                             | 639903                                |                                 |                              | 0 0               | 0                  |
|         |                     |                                        | 1768279                        | 8.65        | 1768279.00                    | 1768279.00                                         | 8.65                                       | 8.65                                                              | 1766529                      |                                    |                                                         | 0                                                                |                                       |                                 |                              |                   |                    |